## Icom Programming Cable Schematic >>>CLICK HERE<<<

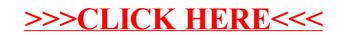